# Introduction to GO CS240

20/8/2017

### Course overview

- Course website:<http://web.kaust.edu.sa/Faculty/MarcoCanini/classes/CS240/F17/>
- Piazza:<https://piazza.com/kaust.edu.sa/fall2017/cs240/home>
- Grades are based on lab assignments and exams
- We will use Go as the programming language for the assignments
- Prof. Canini is away this week; he will expand more on the class overview next week
- Today we will re-introduce version control and go over the basics of Go (golang)

### Version control

It is a way to manage different versions or revisions of the files.

Examples:

- Undo/redo buffers
- Google docs
- Overleaf (online Latex)
- **Multiple versions**

sibyani@kaust:~\$ ls assignment1-1.go assignment1-2.go assignment1-3\_work\_in\_progress.go

### Example:

finished 1-1 finished 1-2 working 1-3  $\bullet\bullet\bullet$  $\bullet\bullet\bullet$  $\bullet\bullet\bullet$ sibyani assignment1.go assignment1.go assignment1.go

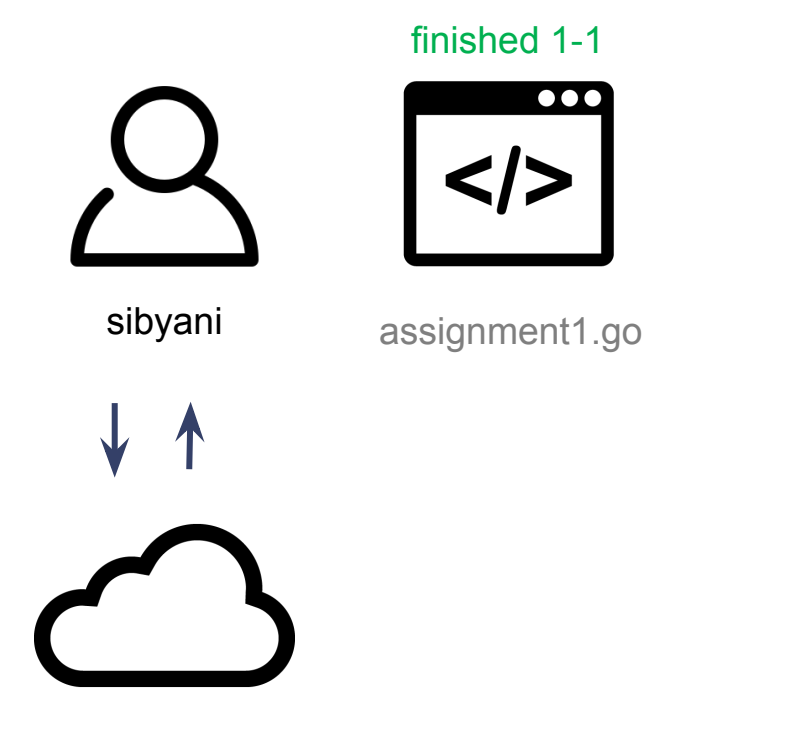

github/sibyani

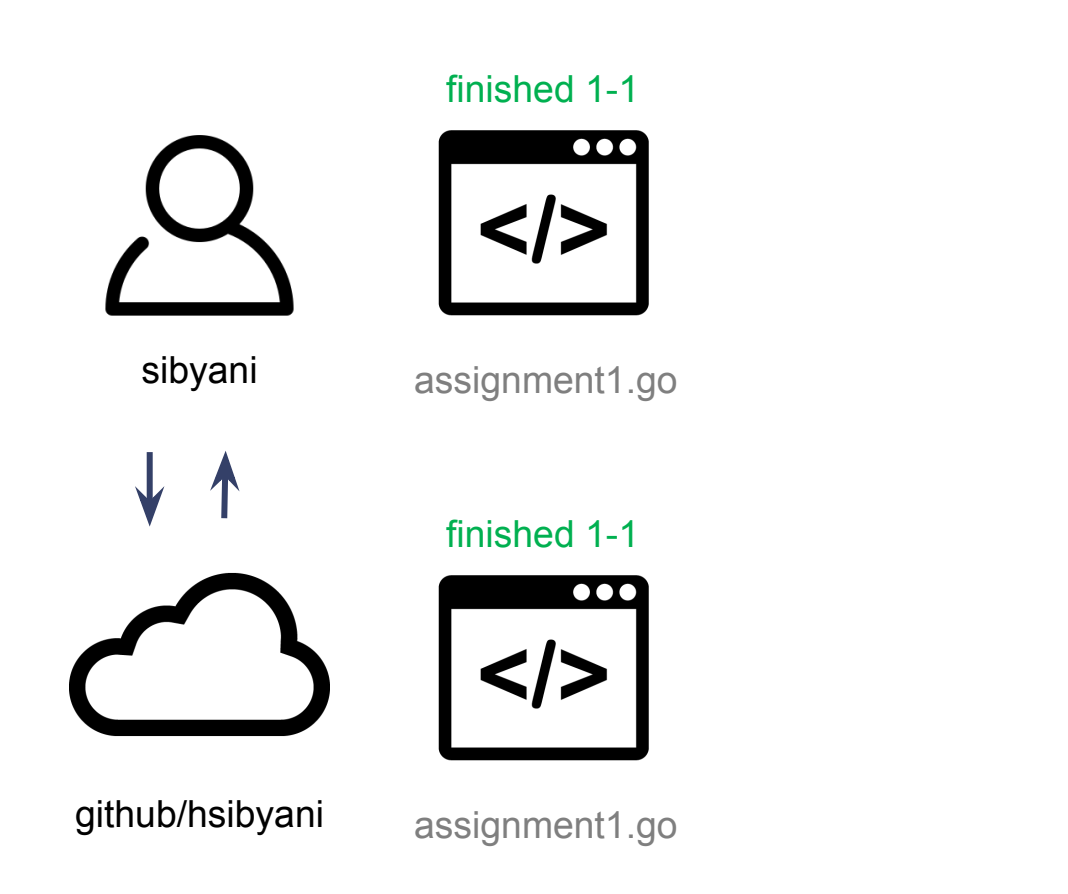

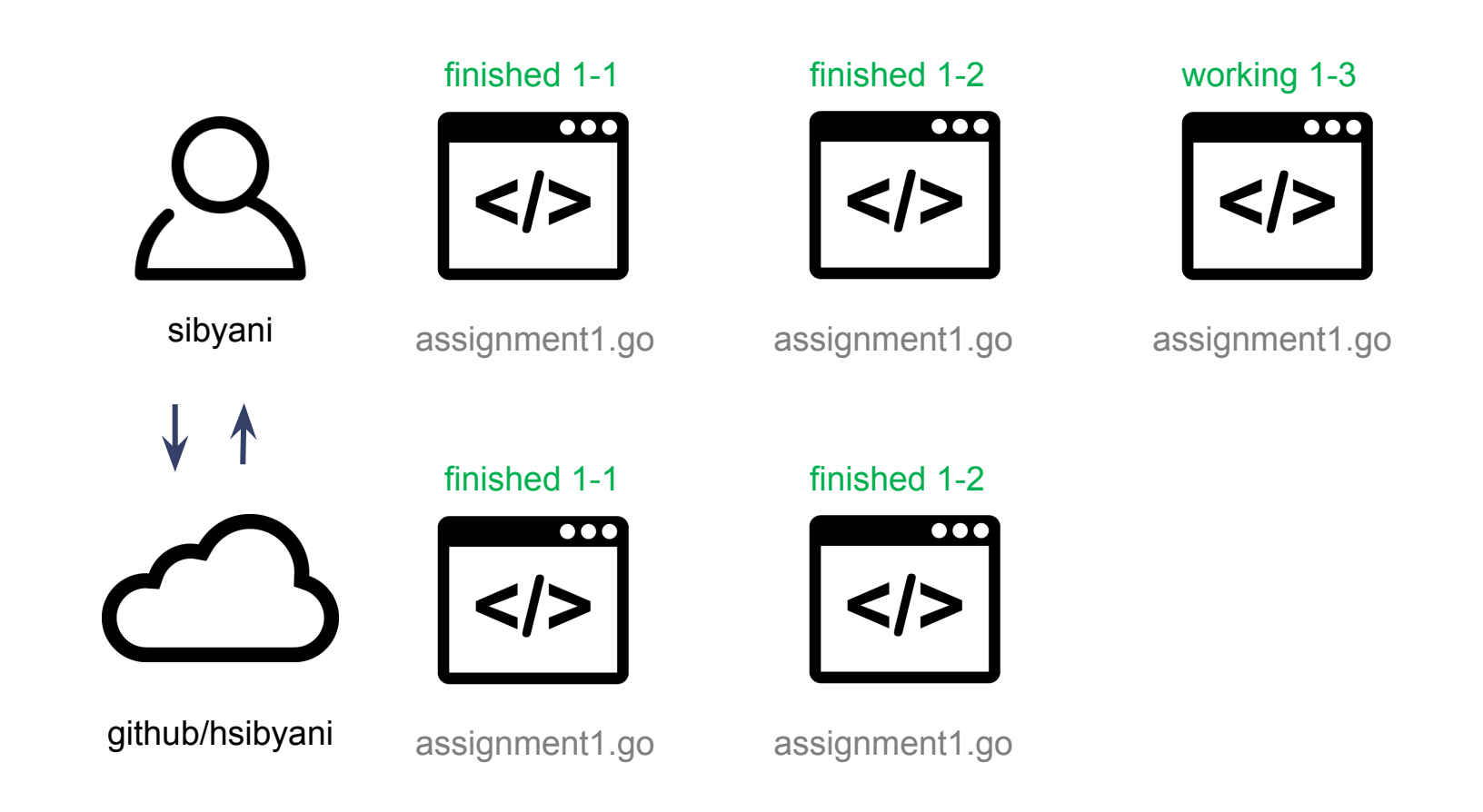

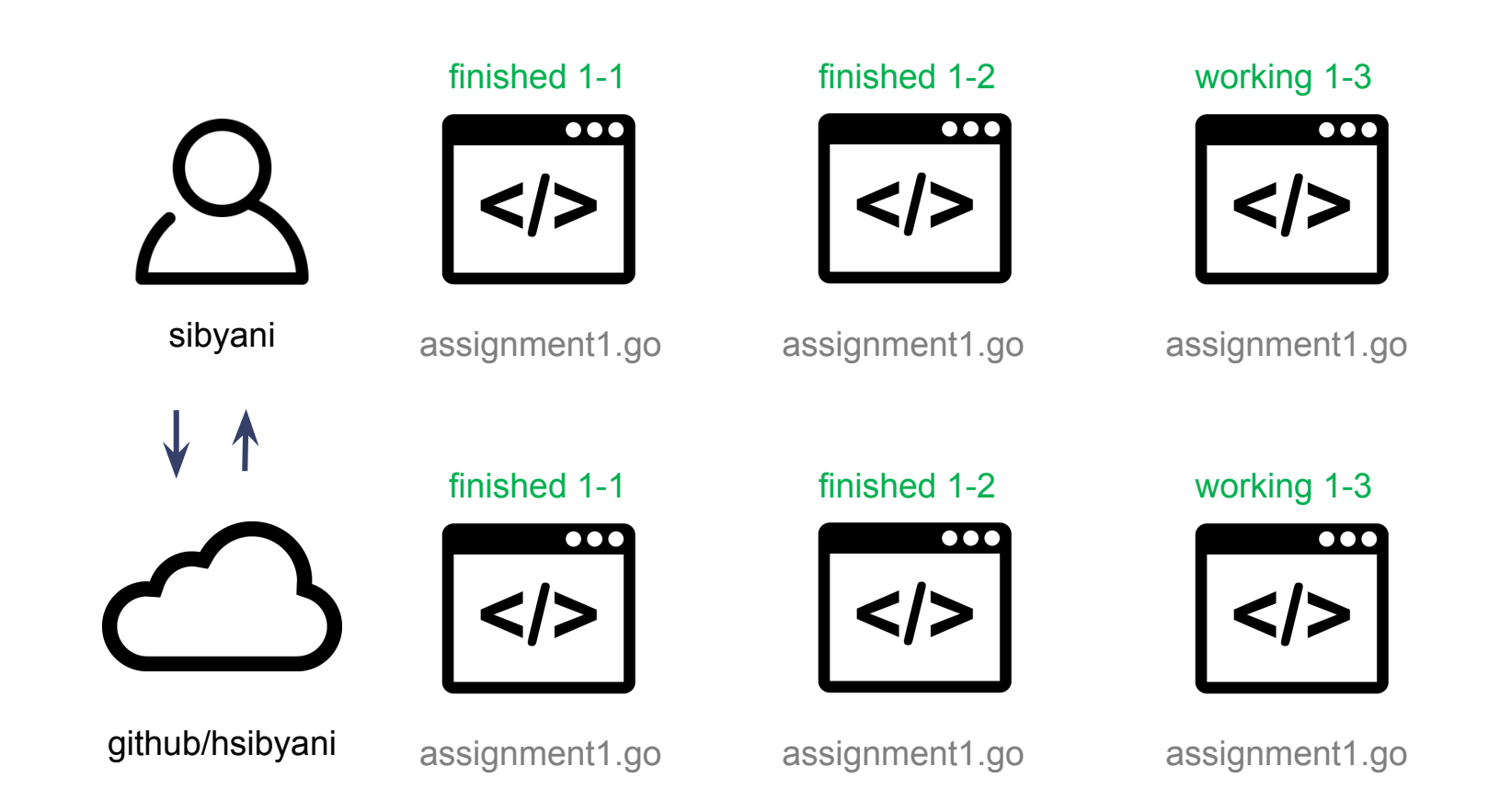

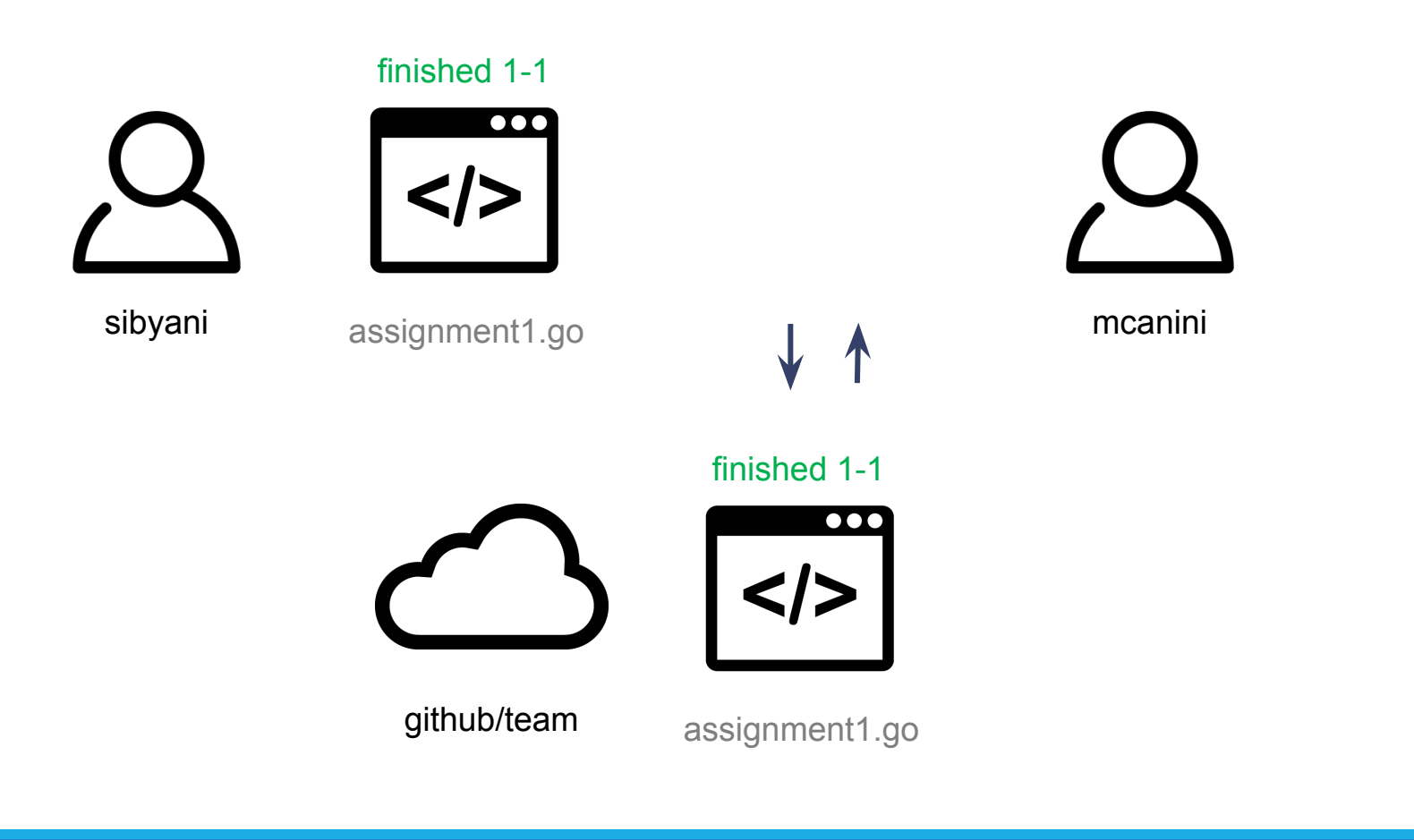

Collaborative Remote Versioning <sup>9</sup>

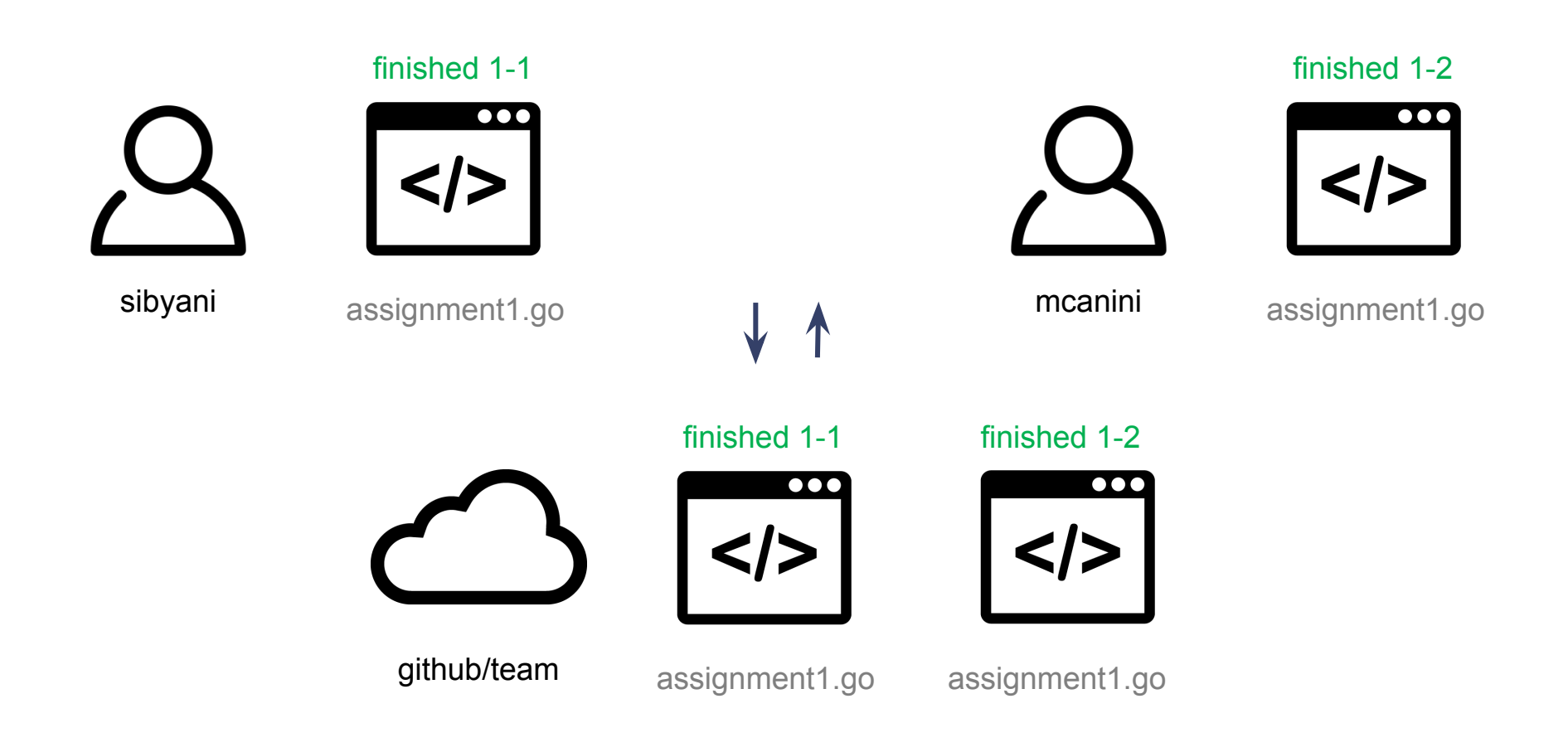

Collaborative Remote Versioning 100 and 200 million and 200 million and 200 million and 200 million and 200 mi

- Git is a version control system (not the only one)
- Most common commands
	- git init: create git repository
	- $\circ$  git add: add a file to be tracked in the repository
	- git commit: commit the current tracked files
	- git push: push the local files to the cloud
	- $\circ$  git pull: pull the cloud files locally
- Start with git at: [https://try.github.io](https://try.github.io/)

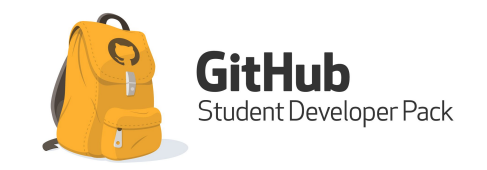

<https://education.github.com/pack>

# Why Go?

- Simpler, cleaner, and faster programming
- **Fast compilation**
- **Easier interface abstractions**
- Garbage collection
- Concurrency as a goal
- Read more in: <https://golang.org/doc/faq#Origins>

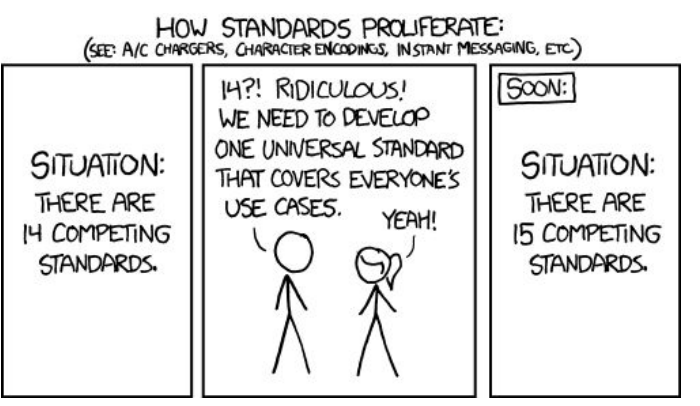

source: xkcd

#### Who uses Go?

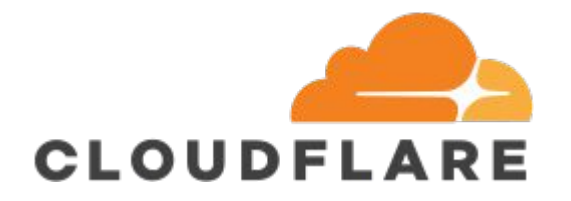

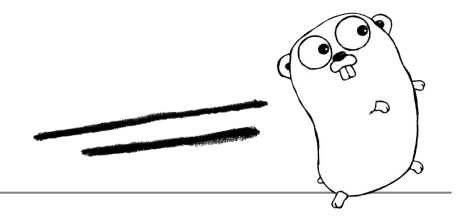

# UBER

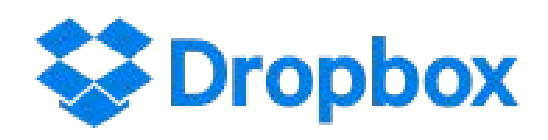

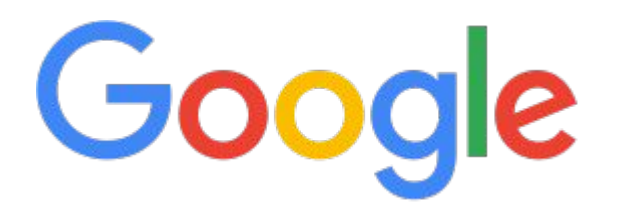

and many more ...

### Installation

- Usually straightforward (package manager or source)
	- apt (Ubuntu)
	- yum/dnf (RedHat)
	- brew (macOS)
- Pay special attention to environment variables
- You may need to make sure you configure some of them (GOPATH and GOROOT)

#### Demo: Basics and declarations

## Demo: Packages

### Demo: Control flow

#### Demo: Extras

#### To do before next class

**Join Piazza**

**Install Go**

**Go tour – up to the concurrency:** [https://tour.golang.org](https://tour.golang.org/)

**Do some exercises**

And if you have time:

- How to write Go code: <https://golang.org/doc/code.html>
- Effective Go: [https://golang.org/doc/effective\\_go.html](https://golang.org/doc/effective_go.html)

#### ☆

#### $\qquad \qquad \equiv$

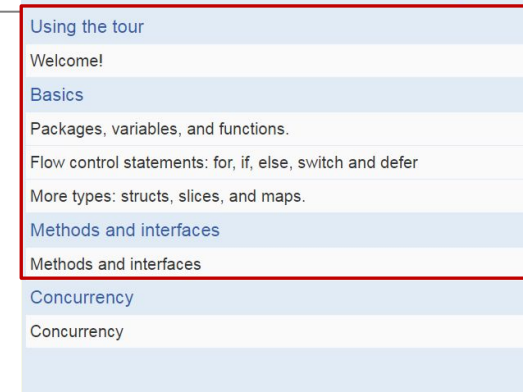